Visual Basic

- 13 ISBN 9787111291251
- 10 ISBN 7111291255

出版时间:2010-2

页数:207

#### 版权说明:本站所提供下载的PDF图书仅提供预览和简介以及在线试读,请支持正版图书。

www.tushu111.com

Wisual Basic  $V$ isual Basic

13 Visual Basic 6.0 Visual Basic 6.0

Visual Basic

Visual Basic

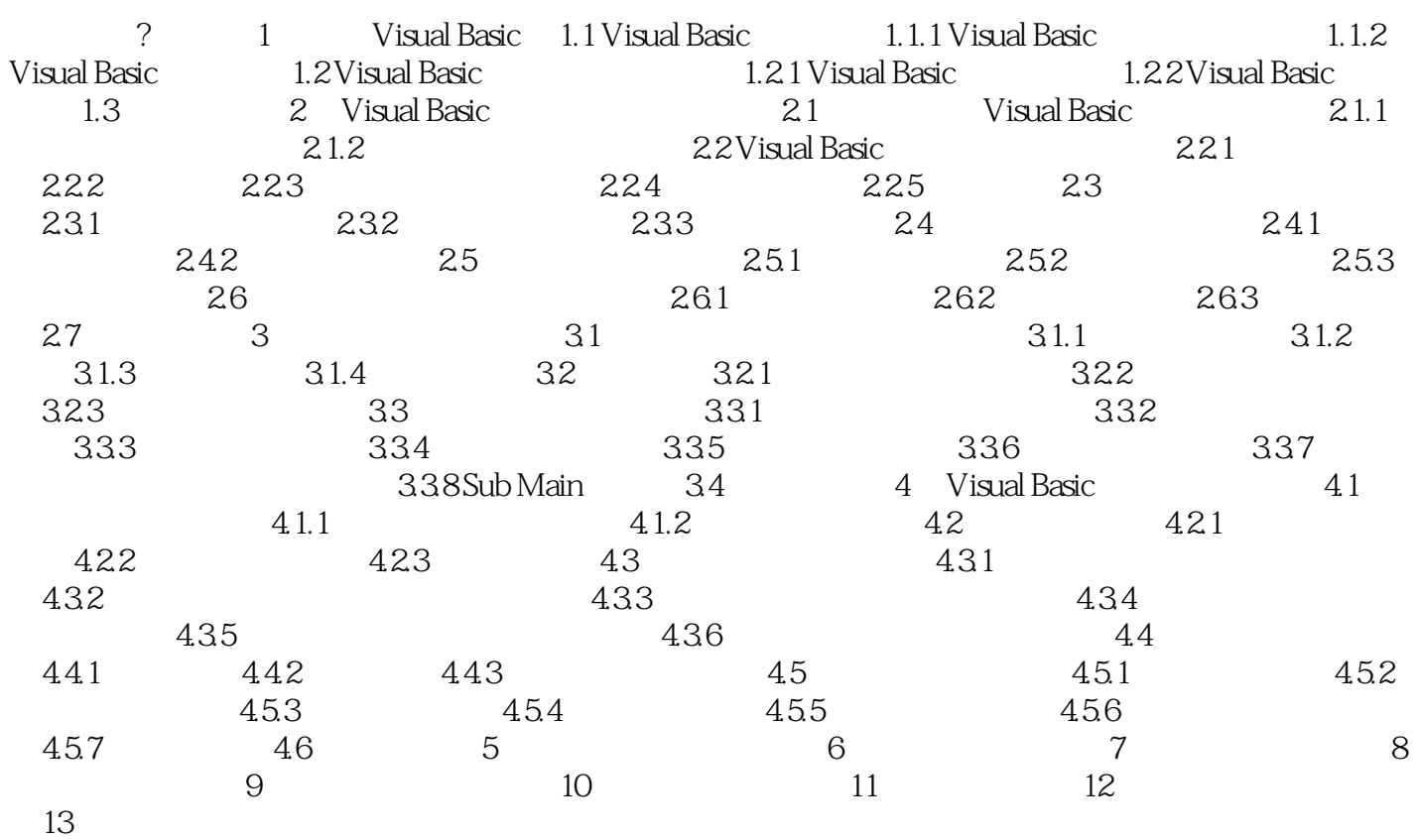

本站所提供下载的PDF图书仅提供预览和简介,请支持正版图书。

:www.tushu111.com